```
-------------------------------------------------------------------------------
. /*** To demonstrate use of 2SLS ***/
. 
. * Case: In the early 1990's Tanzania implemented a FP program to reduce fertility, which was among 
the highest in the world
. * The FP program had two main components: provision of FP methods through health facilities, and 
IEC (information, education, and communication)
. * An evaluation was carried out in early 1990's
. * We are evaluating the impact of the IEC component on Family Size Preferences
. * A DHS was conducted in 1996
 . * Outcome of interest: Ideal number of children (idealnum), it is a continuous variable
. * Program variable of interest: Number of FP messages seen (numfpmess)
. 
. /* File 1996 Tanzania DHS */
. clear
. use newtanz96
. count
  6,866
.
. rename cluster clusterid
. 
. * Review structure of the data
. 
. * Basic information
. tab idealnum
    Ideal number of |
          children | Freq. Percent Cum.
---------------------+-----------------------------------
                 \begin{array}{ccccccc}\n 0 & 6 & 0.09 & 0.09 \\
 1 & 39 & 0.57 & 0.66\n\end{array}\begin{array}{ccccccc} 1 & 39 & 0.57 & 0.66 \\ 2 & 407 & 5.93 & 6.58 \end{array}2 | 407 5.93 6.58
                 3 | 736 10.72 17.30
                 4 | 1,783 25.97 43.27
                 5 | 1,173 17.08 60.36
                 6 | 1,267 18.45 78.81
                 7 | 314 4.57 83.38<br>8 | 458 6.67 90.05
                 8 | 458 6.67<br>9 | 103 1.50
                9 | 103 1.50 91.55<br>10 | 468 6.82 98.37
                                    10 12 98.37<br>117 98.54
                11 | 12 0.17 98.54<br>12 | 58 0.84 99.39
                \begin{array}{c|ccccc} 12 & & & & 58 & & 0.84 & & 99.39 \\ 13 & & & & 5 & & 0.07 & & 99.46 \\ 14 & & & & 1 & & 0.01 & & 99.48 \end{array}13 | 5 0.07 99.46
                14 | 1 0.01 99.48
                15 | 16 0.23 99.71
                16 | 4 0.06 99.77
                20 | 15 0.22 99.99
                30 | 1 0.01 100.00
---------------------+-----------------------------------
             Total |. tab numfpmess
numfpmess | Freq. Percent Cum.
         ------------+-----------------------------------
0 \mid 2,377 \mid 34.62 \mid 34.62 1 | 1,338 19.49 54.11
          2 | 930 13.55 67.65
 3 | 639 9.31 76.96
 4 | 491 7.15 84.11
         5 | 373 5.43 89.54<br>6 | 324 4.72 94.26
        6 | 324 4.72 94.26<br>7 | 257 3.74 98.00
 7 | 257 3.74 98.00
 8 | 137 2.00 100.00
------------+-----------------------------------
     Total | 6,866 100.00
```
.

. \*\*\*\*\*\*\*\*\*\*\*\*\*\*\*\*\*\*\*\*\*\*\*\*\*\*\*\*\*\*\*\*\*\*\*\*\*\*\*\*\*\*\*\* . \* Case I: Two continuous dependent variables . \*\*\*\*\*\*\*\*\*\*\*\*\*\*\*\*\*\*\*\*\*\*\*\*\*\*\*\*\*\*\*\*\*\*\*\*\*\*\*\*\*\*\*\* . /\* > We are interested in the impact of the IEC program (numfpmess) on Ideal Number of Children > To estimate the impact of the IEC program you need to specify an equation for idealnum. So, > Equation 1: idealnum = f(age, education, area of residence, being poor, availability of FP methods, and number of FP messages seen) > > But, we suspect that numfpmess is endogenous, so you need to specify a second equation for numfpmess: > Equation 2: numfpmess=f(age, education, area of residence, being poor, availability of FP methods, and IV variables) > \*/ .

. /\* This is the main equation of interest without correction for endogeneity \*/

. . regress idealnum age20\_24 age25\_29 age30\_34 age35\_39 age40\_44 age45\_49 edu16 edu7 edu8p poor rural hofp5 hcfp5 difp5 numfpmess, vce(cluster clusterid)

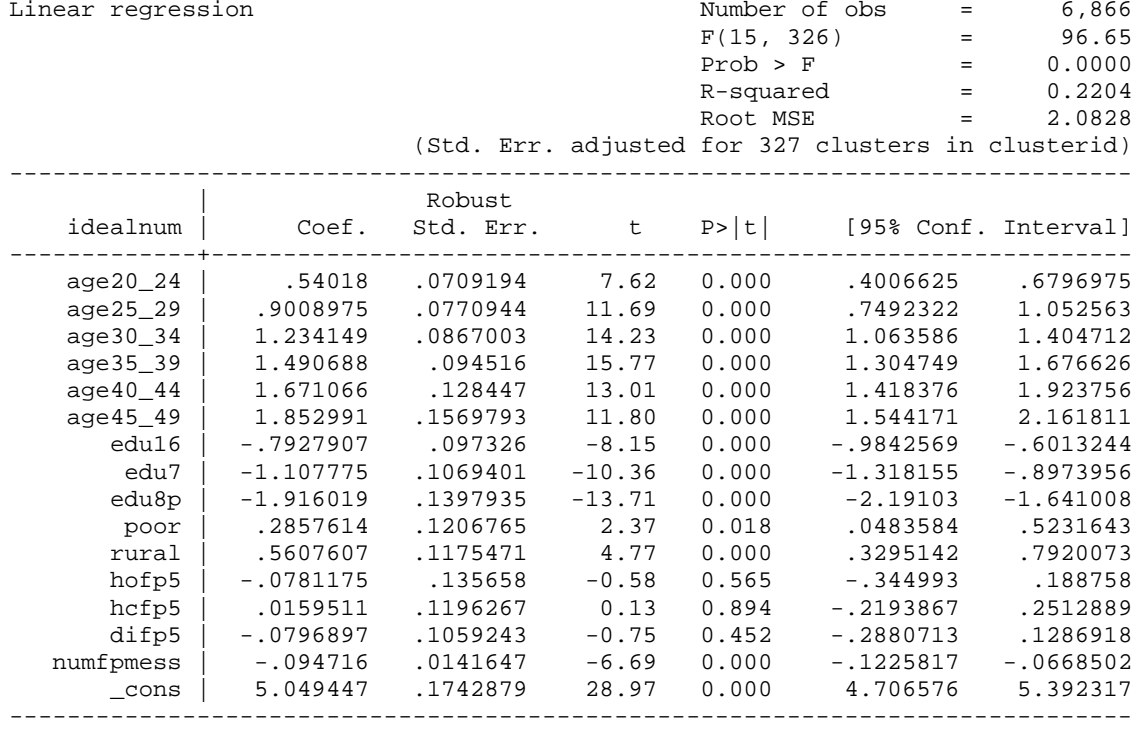

. . /\* To control for the endogeneity of numfpmess we need to apply 2SLS: Two Stage Least Squares \*/ . /\* **First Stage**:

> Run the regression for numfpmess \*/

. /\* The identifying variables are lisradio and soapop \*/

. . regress numfpmess age20\_24 age25\_29 age30\_34 age35\_39 age40\_44 age45\_49 edu16 edu7 edu8p poor rural hofp5 hcfp5 difp5 lisradio soapop, vce(cluster clusterid)

Linear regression Number of obs = 6,866

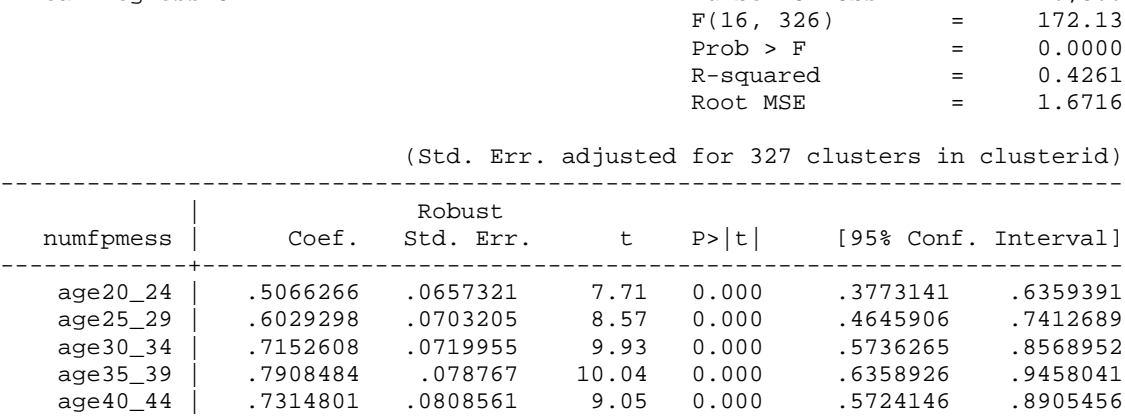

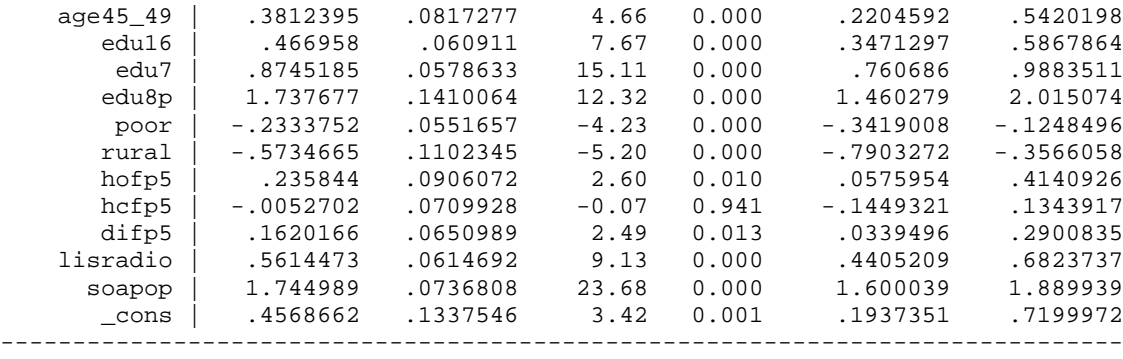

. . /\* Test that the identifying variables (lisaradio, soapop) are good predictors \*/. . test lisradio soapop

( 1) lisradio = 0 ( 2) soapop = 0

> $F($  2, 326) = 384.77<br>Prob > F = 0.0000 Prob  $>$  F =

. . /\* Obtain the estimated predicted values of numfpmess \*/ . predict pnumfpmess (option xb assumed; fitted values)

. **. /\* Second Stage \*/**

. \* Replace the original numfpmess variable by its predicted value (pnumfpmess) in the first equation, and run the modified equation

regress idealnum age20\_24 age25\_29 age30\_34 age35\_39 age40\_44 age45\_49 edu16 edu7 edu8p poor rural hofp5 hcfp5 difp5 pnumfpmess, vce(cluster clusterid)

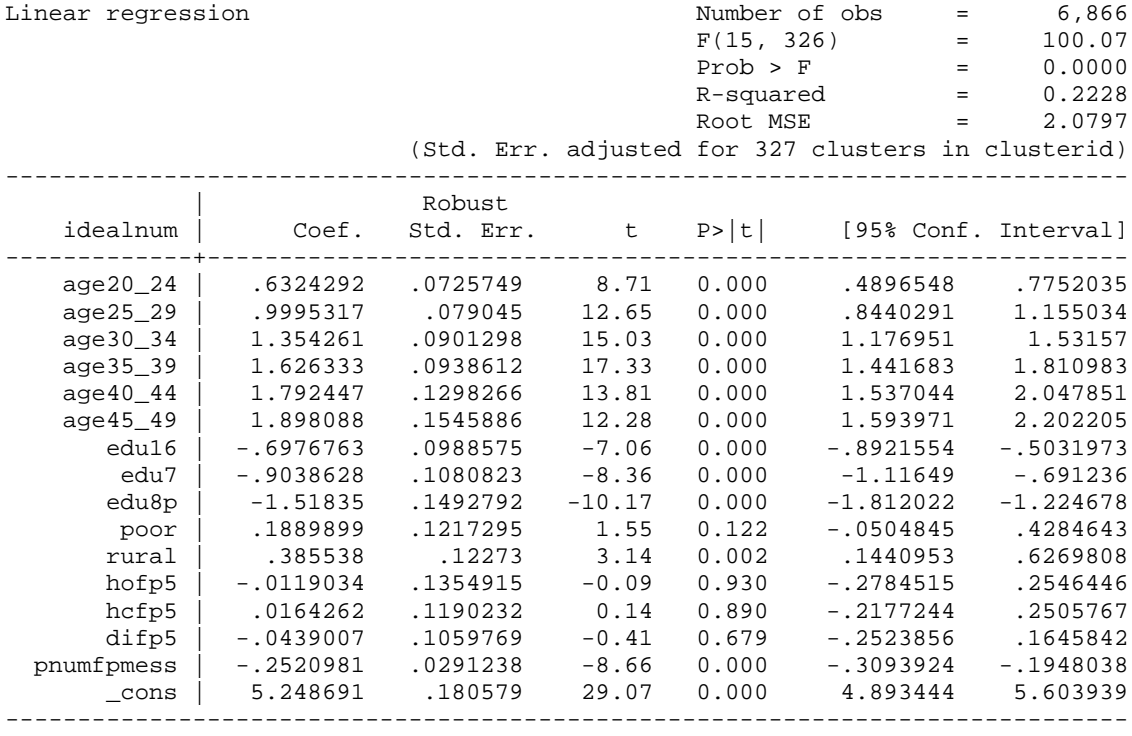

. /\* Compare the results \*/

.

.

3

## . **/\* Exogeneity Test \*/**

./\* For the exogeneity test you need to obtain the estimated residuals from the numfpmess equation  $*/$ 

. regress numfpmess age20\_24 age25\_29 age30\_34 age35\_39 age40\_44 age45\_49 edu16 edu7 edu8p poor rural hofp5 hcfp5 difp5 lisradio soapop, vce(cluster clusterid)

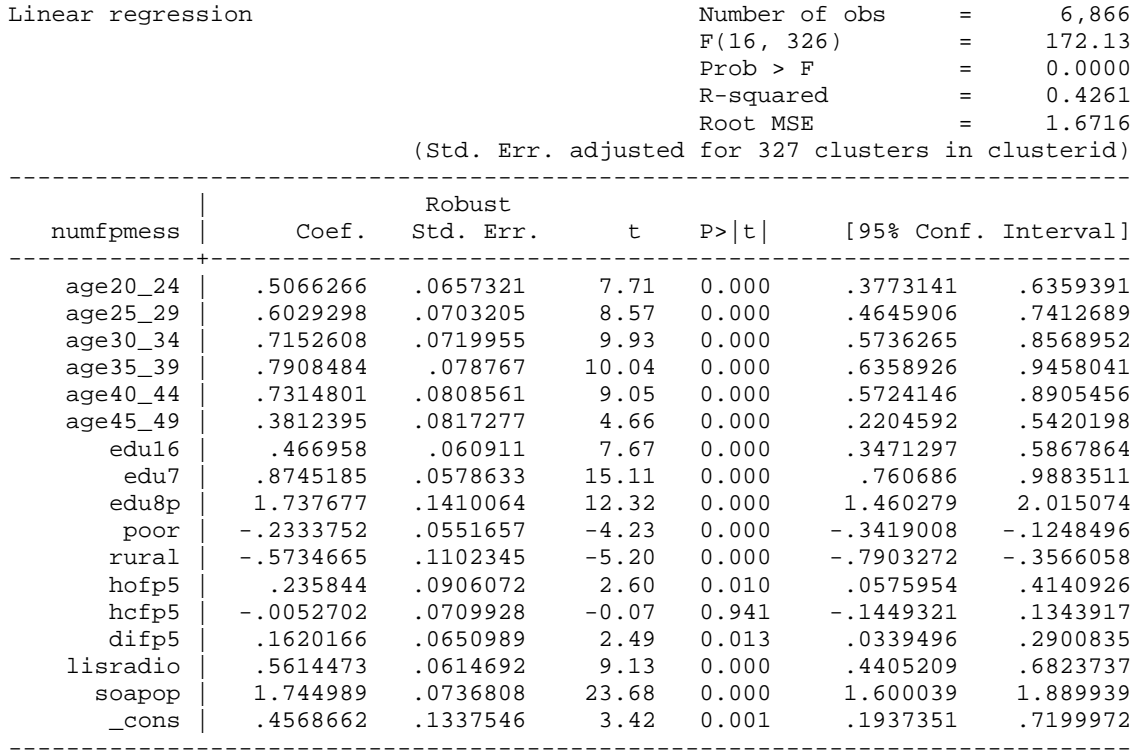

. predict resnumfp,res

.

. /\* Include the estimated residuals in the original first equation \*/ . regress idealnum age20\_24 age25\_29 age30\_34 age35\_39 age40\_44 age45\_49 edu16 edu7 edu8p poor rural hofp5 hcfp5 difp5 numfpmess resnumfp, vce(cluster clusterid)

Linear regression  $\blacksquare$  Number of obs = 6,866

.

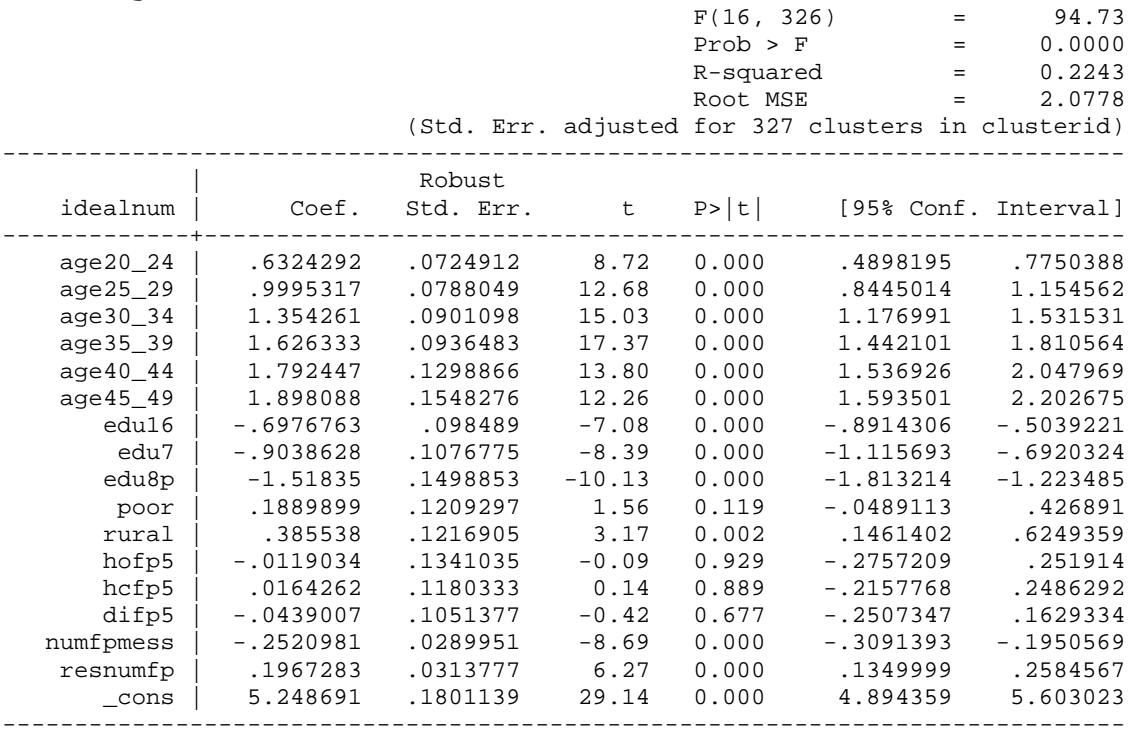

. /\* Examine the significance of the residuals: variable resnumfp \*/

.  $\prime$ \* in this case resnumfp is significant, therefore variable numfpmess is endogenous, you did well by using 2SLS \*/

. /\* what if you would've found that resnumfp was not significant? \*/

## . . /\* **Alternative procedure: ivregress** \*/ . /\* it generates better standard errors \*/

. . ivregress 2sls idealnum age20\_24 age25\_29 age30\_34 age35\_39 age40\_44 age45\_49 edu16 edu7 edu8p poor rural hofp5 hcfp5 difp5 (numfpmess=lisradio soapop), vce(cluster clusterid)

Instrumental variables (2SLS) regression

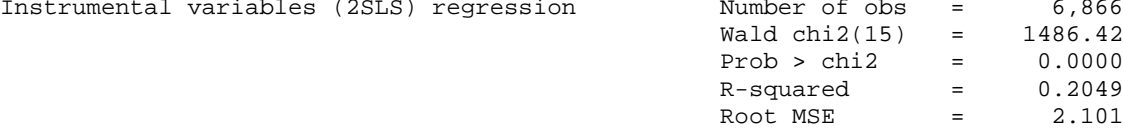

 (Std. Err. adjusted for 327 clusters in clusterid) ------------------------------------------------------------------------------

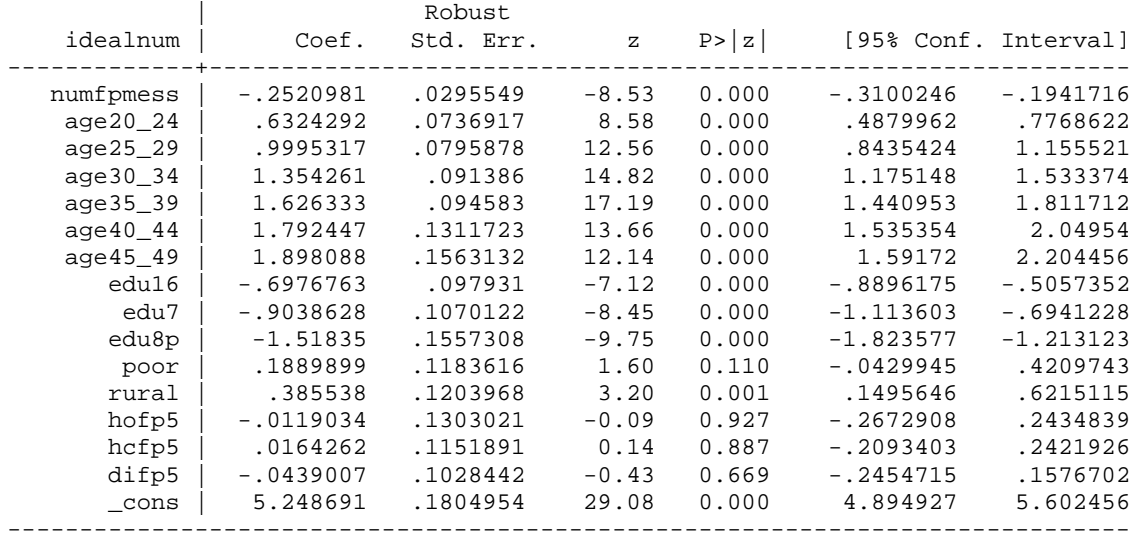

Instrumented: numfpmess

.

.

Instruments: age20\_24 age25\_29 age30\_34 age35\_39 age40\_44 age45\_49 edu16 edu7 edu8p poor rural hofp5 hcfp5 difp5 lisradio soapop

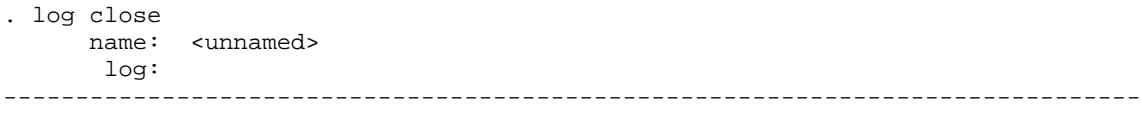